# **Testpassport** *Q&A*

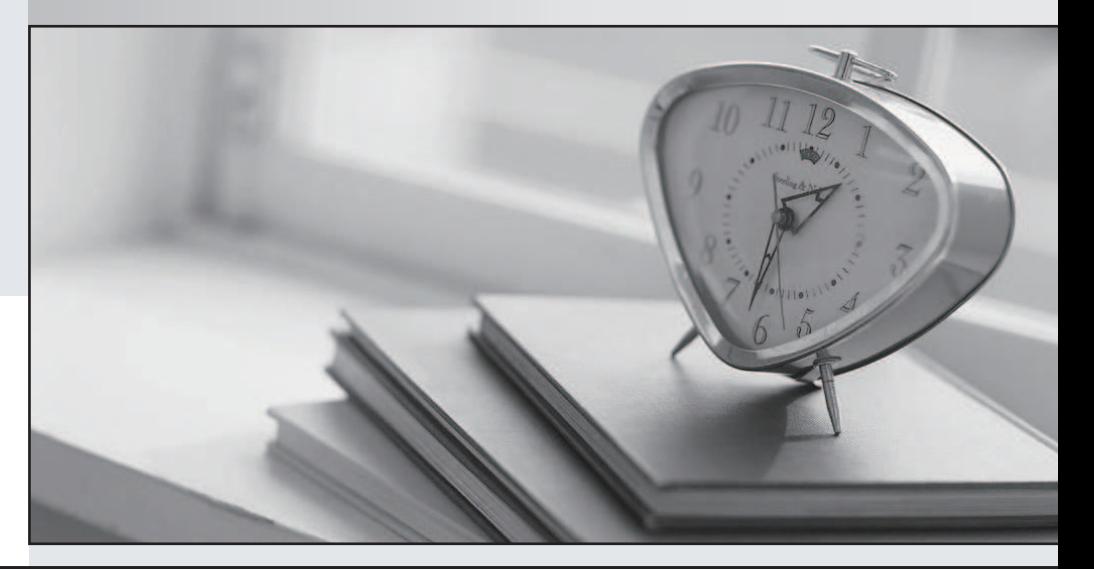

### Higher Quality

## Better Service!

Http://www.testpassport.com We offer free update service for one year

# **Exam** : **LOT-959**

# **Title** : IBM WebShere Portal 6.1 Application Development

## **Version** : Demo

1.A large motorcycle manufacturer has an internet portal that serves owners and dealers of their motorcycles. The motorcycle manufacturer has the asked the portal architect to provide options for providing portal users with features to share their experiences with their motorcycles, talk about rides they're taken, and join communities of other motorcycle riders with similar interests to theirs. What solution is available to enable these types of features within portal?

A.The Content Accelerator provides these types of features.

B.The Process Accelerator provides these types of features.

C.The Dashboard Accelerator provides these types of features.

D.The Collaboration Accelerator provides these types of features.

#### Answer:A

2.What additional step is necessary when deploying the Remote Rendering Portlet to a page that uses the client-side aggregation mode?

A.No additional steps are necessary.

B.Remove the Remote Rendering Portlet from the blacklist.

C.Create an HTTP proxy for AJAX to allow the portlet to render content

D.This is not possible as the Remote Rendering Portlet is not compatible with Portal Web 2.0 theme. Answer:C

3.How can you delete a Remember Me cookie from the user browser?

A.You can use the get rememberMe cookie in a javascript function and set expiration time to 1st Jan 1970

B.You can call rememberMeService.deleteCookie(request) to delete the cookie

C.Deletion of RememberMe cookie is not allowed

D.Create a URL pointing to CookieService.getInvalidateCookieURL(request,response).toString(). When the user clicks on this URL the rememberme cookie will be deleted

#### Answer:D

4.John wants to cache content of a portlet, so he has defined a cache timeout of 300 in portlet.xml like this: 300 When will the cached content expire?

A.The cached content will expire after only after 300 seconds

B.The cached content will only expire after 300 milliseconds

C.The cached content will expire for all users either after 300 seconds or whenever any user performs action on the portlet.

D.The cached content for specific user will expire either after 300 seconds or whenever that user performs some action on the portlet.

#### Answer:D

5.Derek is making decisions about which preferences in his portlet will be modifiable by various user roles. Which of the following is a type of preference that can be changed by the portlet interface in any standard mode?

A.Default preferences

B.Read-only preferences

C.Personalized preferences

D.Inherited role preferences

#### Answer:C

6.The filter mapping for SampleRenderFilter is defined like this in portlet.xml: Sample Render Filter com.ibm.SampleRenderFilter RENDER\_PHASE Sample Render Filter Sample\* What requests would be filtered by the SampleRenderFilter?

A.This mapping will filter all the requests to the Sample Portlet only

B.This mapping will filter all the render requests to Sample portlet only

C.Filter mapping cannot have \* in the portlet-name, so portlet deployment will fail

D.This mapping will filter all the render requests to all the portlets for which name starts with Sample Answer:D

7.The element for Sample Portlet is defined in the portlet.xml as shown below: text/html edit What will happen when you deploy the sample portlet?

A.The deployment will be successful and Sample Portlet will support EDIT mode

B.The deployment will be successful and Sample Portlet will support VIEW and EDIT mode

C.This will result in deployment error because every portlet must support VIEW mode and Sample Portlet does not define it

D.None of the above

#### Answer:B

8.Sunil wants to develop a User Profile portlet that will display all the user profile attributes using Portlet Client Side API. How can he access the value of displayName attribute of the current user?

A.You cannot access user profile information using the client side API

B.He can attach a call back function to PortletWindow.getUserProfile() function. Then inside the callback function he can call userProfile.getAttribute(displayName)

C.He can attach a call back function to PortletWindow.getUserProfile() function. Then inside the callback function he can get list of all the userProfile attributes using userProfile.getMap(). Then iterate over it to find displayName attribute

D.He can attach a call back function to PortletWindow.getUserProfile(userName function. Then inside the callback function he can call userProfile.getAttribute(displayName)

#### Answer:B

9.Can a portlet redirect a user request to different URL?

A.No portlets are not allowed to redirect user request

B.Yes portlet can redirect user requests to a different URL during the render method

C.Yes portlet can redirect user requests to a different URL during the processAction method

D.Yes portlet can redirect user requests to a different URL during the serveResource method

#### Answer:C

10.What portlet state data can you change during serveResource() method called using Ajax request? A.You can change data in portlet session in portlet scope only.

B.Changing of portlet state is not allowed in serveResource() method

C.You can change data in Portlet Session in portlet scope and you can set PortletPreferences

D.You can change data in Portlet Session in application and portlet scope and you can set PortletPreferences

#### Answer:C

11.Peter is working on a spelling mistake in the Portlet title. When he examined the portlet he noticed that the portlet class overrides getTitle() method and the portlet.xml file for portlet looks like this:

com.ibm.sample.spellingmistake Peter noticed spelling mistake in all three places. which value should be changed so that the portal server will display the corrected title?

A.In the skin jsp page.

B.In the getTitle() method of the portlet class.

C.Change the value of  $\lt$  portlet.xml in element > D.Change value of javax.portlet.title in the resource

bundle spellingmistake..

#### Answer:D

12.Evan is developing a set of 4 portlets that will be added on the same portal page. He wants to make sure that all those portlets use similar a style for displaying error messages. What is the best way to achieve this?

A.Use portlet-msg-error style class in all your portlets

B.He should mark his JSP as error page and portal will take care of making sure that error information has same look and feel

C.Copy the same style sheet to all your portlet war files and use the styles defined in it whenever you want to display error message

D.Copy the style sheet only in the first portlet on that page and since the style sheet is already loaded other portlets can use it

#### Answer:A

13.Dmitry is architecting a composite application that contains multiple components. The requirements assume that there will be multiple instances of the same composite application created with the template. What is True about preferences of a portlet that is a part of the composite application?

A.Preferences can be defined at the template level

B.Preferences can be modified by the template owner only

C.Each instance of the composite application can have different value for the same preference

D.Each instance of the composite application has the same value for the same preference

#### Answer:D

14.Evan is developing a WSRP 2.0 Compliant portlet and he wants to send a custom java object Sample as an event to the WSRP 2.0 Compliant remote portlet. What changes should he make to the Sample class public class Sample{ private String hello; public String getHello(){ return hello; } public void setHello(String hello){ this.hello = hello;  $\}$  }

A.He should mark Sample class as Serializable

B.He should mark Sample class as Serializable as well as JAXB Serializable by adding

@XmlRootElement annotation

C.He should mark Sample class as Serializable as well as JAXB Serializable by adding @XmlSerializable annotation

D.You cannot pass complex objects to the remote portlet.

#### Answer:B

15.What is the output of the following code? public PreferencePortlet extends GenericPortlet{ protected void processAction(ActionRequest actionRequest,

ActionResponse){ actionRequest.getPreferences().setValue(test iewModePreferenceValue);

actionRequest.getPreferences().store(); } protected void doView(RenderRequest renderRequest,

RenderResponse renderResponse) throws PortletException, IOException { // Generate action URL } Please note that PreferencePortlet is a Portlet Specification 2.0 compliant and running in WPS 6.1.

A.The container will throw java.lang.IllegalStateException because it is not allowed to change preference in the processAction() method.

B.The code will compile and execute fine. It will store test preference at the end of the processAction() method call.

C.The container will throw java.lang.IllegalStateException because it is not allowed to change preference in the view mode.

D.This will result in compiler error because PortletPreference does not have store() method. Answer:B

16.Sunil is developing a database access portlet. He wants to query the database in the processAction() method and pass complex data transfer object to render() method for rendering. What mechanism would you suggest to Sunil for transferring custom java object from action to render phase?

A.Only way to pass data from Action to render phase is using PortletSession object

B.You cannot pass custom object created in processAction() method to render() method. If you do so it will result in ClassCastException when you try to access that object in render() method.

C.The default value of javax.portlet.actionScopedRequestAttributes container runtime option is true. So you can set custom java object as request attribute on ActionRequest and it will be available as request attribute in RenderRequest.

D.Change portlet.xml to set the javax.portlet.actionScopedRequestAttributes container runtime option to true. Once actionScopedRequestAttributes is set to true you can set custom java object as request attribute on ActionRequest and it will be available as request attribute in RenderRequest.. Answer:D

17.What content is displayed when accessing TestPortlet in the VIEW mode? public class TestPortlet extends javax.portlet.GenericPortlet { public void doView(RenderRequest request, RenderResponse response) throws PortletException, IOException

{ response.setContentType(request.getResponseContentType()); response.getWriter().println("Executing CertTrialPortlet.doView()"); } @RenderMode(name="view") public void handleView(RenderRequest request, RenderResponse response)throws PortletException,

IOException{ response.setContentType("text/html");\ response.getWriter().println("Executing CertTrialPortlet.handleView()"); } }

A.Executing CertTrialPortlet.doView()

B.Executing CertTrialPortlet.handleView()

C.IllegalStateException because you cannot have both @RenderMode=view and doView() in same portlet the contract of the contract of the contract of the contract of the contract of the contract of the contract of the contract of the contract of the contract of the contract of the contract of the contract of the co

D.Compiler error indicating that you cannot have both @RenderMode=view and doView() in TestPortlet class. The contract of the contract of the contract of the contract of the contract of the contract of the contract of the contract of the contract of the contract of the contract of the contract of the contract of the con

#### Answer:B

18.How can you find out the value of test public render parameter on the client side ?

A.You can find it by attaching a callback function to PortletWindow.getPortletState() and then inside the callback function you can call portletState.getParameterValue(test)

B.You can find it by attaching a callback function to PortletWindow.getPortletState() and then inside the callback function you can call portletState.getPublicParameterValue(test)

C.You can find it by attaching a callback function to PortletWindow.getParameter() function then inside the callback function you can call parameter.getPublicParameter(test)

D.You can find it by attaching a callback function to PortletWindow.getParameter() function then inside the callback function you can call parameter.getParameter(test)

#### Answer:

19.Which best describes the Portlet life cycle methods can access Public render parameters?

A.processAction and render

B.render and serveResource

C.processAction and processEvent

D.processAction, render, serveResource and processEvent.

#### Answer:D

20.The JSPPortlet is defined as shown in the listing public class JSPPortlet extends GenericPortlet { public void doView(RenderRequest request, RenderResponse response) throws PortletException, IOException { // Set the MIME type for the render response

response.setContentType(request.getResponseContentType());

getPortletContext().getRequestDispatcher("/\_JSPPortlet/jsp/html/head.jsp").include(request, response); getPortletContext().getRequestDispatcher("/\_JSPPortlet/jsp/html/body.jsp").include(request, response); getPortletContext().getRequestDispatcher("/\_JSPPortlet/jsp/html/footer.jsp").include(request,

response); } } What output will be displayed to user when he tries to access JSPPortlet in VIEW mode ? A.User will see markup generated by head.jsp followed by body.jsp followed by footer.jsp

B.The portlet will throw "java.lang.IllegalStateException: The response has already been committed" exception and the contract of the contract of the contract of the contract of the contract of the contract of the contract of the contract of the contract of the contract of the contract of the contract of the contract of

C.The JSPPortlet will not compile because PortletRequestDispatcher does not have include() method D.User will see markup generated by footer.jsp since it is the last call

#### Answer:A

21.Evan wants to develop a portlet that will act as Consumer in Click to Action. He wants to develop client side click-to-action handler. Which best describes the way(s) can he get value submitted by the target portlet? The contract of the contract of the contract of the contract of the contract of the contract of the contract of the contract of the contract of the contract of the contract of the contract of the contract of the c

A.He can retrieve the target form and the input inside from page Document object Model

B.He can retrieve the value from window.ibm.portal.c2a.event.value global variable

C.Either of the above

D.None of the above

#### Answer:C

22.Sunil is developing a simple 1 page standard portlet. Only thing that this portlet does is forward control to different JSP based on the browser, locale,Sunil is developing a simple 1 page standard portlet. Only thing that this portlet does is forward control to different JSP? based on the browser, locale, markup of the request. How can Sunil implement this functionality?

A.Use Client Profile information (CC/PP) API to find out the browser related information and develop your logic that forwards control to different JSPs based on client information

B.Use dispatch() method of Client Profile information API instead of

PortletContext.getRequestDispatcher() method and profile information API will take care of forwarding to different JSPs based on client information

C.He will have to create hidden inputs in the form and use javascript to submit browser information to the server side. Then on the server side develop custom logic based on the submitted information for forwarding control to different JSPs based on the browser.

D.There is no need to do any thing since WPS forwards control to different JSPs based on the client. The only thing that Sunil needs to do is create standard directory structure defined by WPS and create JSP files under appropriate directory structure. When you call PortletContext.getRequestDispatcher(), Portal server will make sure that it picks up correct JSP based on the client information. Answer:A

23.Jacob decided to use Theme Customizer to minimize the theme development time. What can be modified in the page layout by using the Theme Customizer?

A.Portlet skin border color

B.Portlet skin caption font style

C.Portlet mode controls

D.Portlet area layout

#### Answer:A

24.A bookstore using portal would like to provide recommendations for books to identified users. The user profile attributes are limited to username, first name, last name, and location but there is an abundance of information about the user's ratings of books they're purchased or read. Which personalization filtering type is most appropriate for this situation?

A.Rules Engine

B.Simple Filtering

C.Attribute Filtering

D.Collaborative Filtering

#### Answer:D

25.Robin uses DOJO with the theme to support client side programming. Which one of the following conditions does he need to be aware of?

A.Dojo widgets are supported for use in PortalWeb2 theme.

B.Dojo Parser is automatically loaded in portlets using Dojo Widgets.

C.Many instances of DOJO can exist on a single page. All portlets on a page can use individual instances.

D.Only one instance of Dojo can be loaded in a page. The current policy is that the first Dojo included takes precedence.

#### Answer:D

26.Jamie should create a Custom Theme Attribute testAttribute and display it in her JSP. She uses the theme policy myThemePolicy. Which one of the following steps did she NOT perform?

A.Initialize themePolicy in the JSP to access the testAttribute.

B.Define testAttribute and testAttributeLock in the root theme policy.

C.Define testAttribute with the value required in myThemePolicy.

D.Define both testAttribute and testAttributeLock in myThemePolicy.

#### Answer:D

27.Joe needs to use a tag that designates its content as a drag zone that can be dropped into drop zones of matching types. Which tag would he use?

A.

B. The contract of the contract of the contract of the contract of the contract of the contract of the contract of the contract of the contract of the contract of the contract of the contract of the contract of the contrac

C.

D.

#### Answer:B

28.Jessica needs to develop a custom theme that supports 5 levels of portal navigation and multiple navigation styles. Not all tiers and pages will be visible to all users due to security roles. Which of the following options best describes how she should develop the theme to prevent certain users from seeing all the levels of navigation?

A.All navigational elements in the theme should be tested to see if they are visible according to the appropriate theme policy set for the page.

B.In the tags use the tags to filter page, labels, and content from the display for user groups.

C.In the tags use the page metadata to determine if the current tier should be visible for display.

D.All navigational elements in the theme should wrap with a tag and be evaluated by a visibility rule.

#### Answer:A

29.Tom has created a new theme, MyTheme and is required to use it for his pages. Which one of the following steps does he need to perform to make it available in the portal?

A.Wrap the new theme as MyTheme.war using a ZIP compression tool.

B.Use the Themes and Skins portlet under Administration > Portal User Interface.

C.Copy the DOJO directory from the wps.war file beneath the Themes directory.

D.Create a new directory path using the predefined root themes, the type of markup, and the name of the new theme, for example: themes/html/MyTheme.

#### Answer:B

30.The following code demonstrates an example for theme extensions Which one of the following is TRUE about the code?

A.This code can be included in portlet or theme jsp.

B.This code can be included only in the theme or skin jsp.

C.Extension Point com.ibm.portal.theme.plugin.SimpleLinks is not defined in plugin.xml

D.This code displays the title of all the extensions of type SimpleLinks

Answer:B